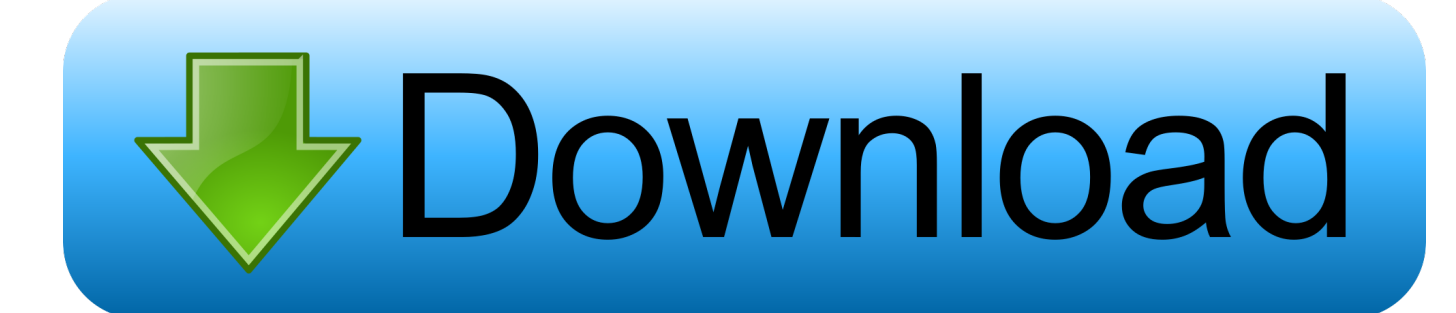

[Conectar Pc A Tv Por Wifi Windows 10](https://bytlly.com/1u2jdw)

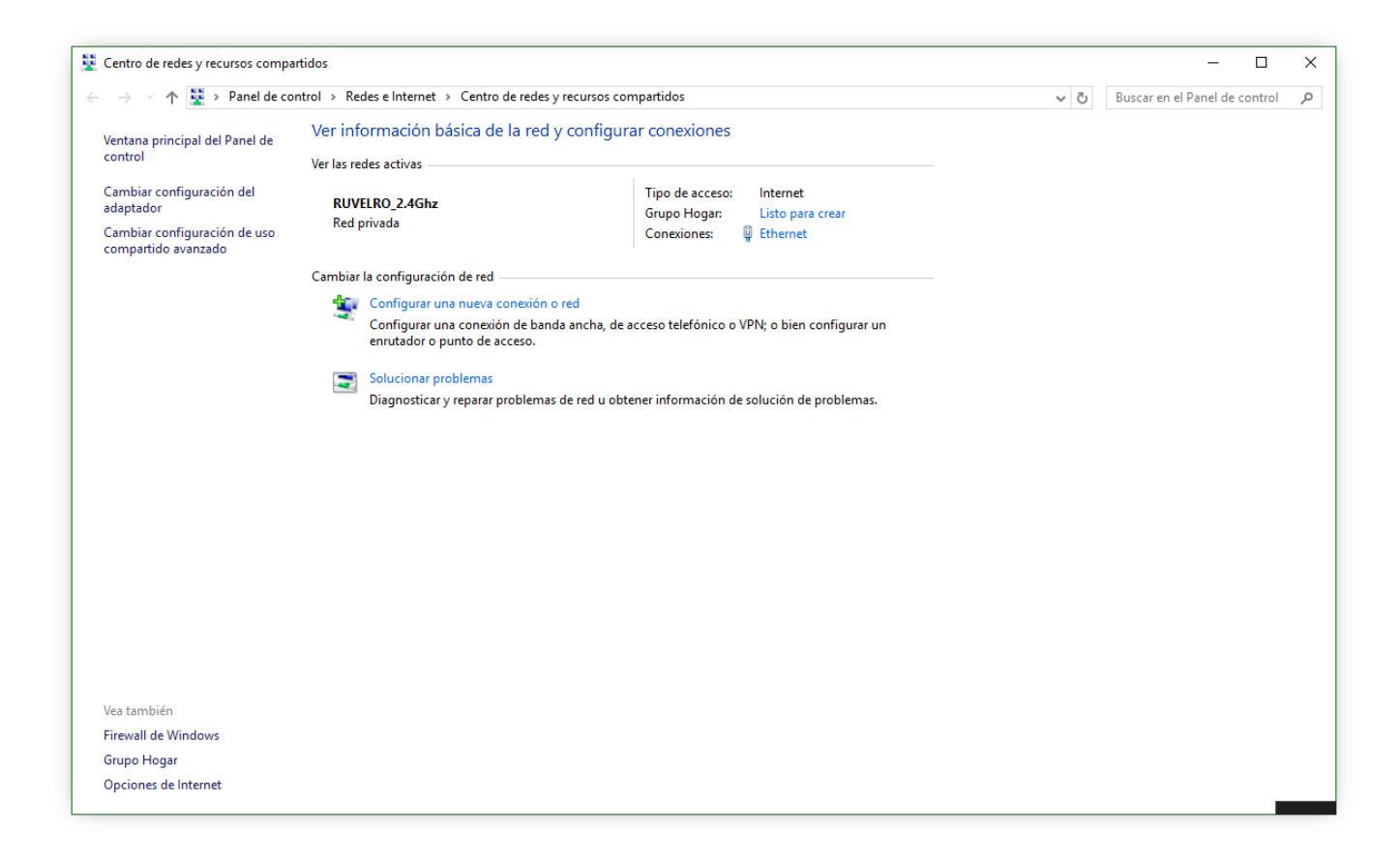

[Conectar Pc A Tv Por Wifi Windows 10](https://bytlly.com/1u2jdw)

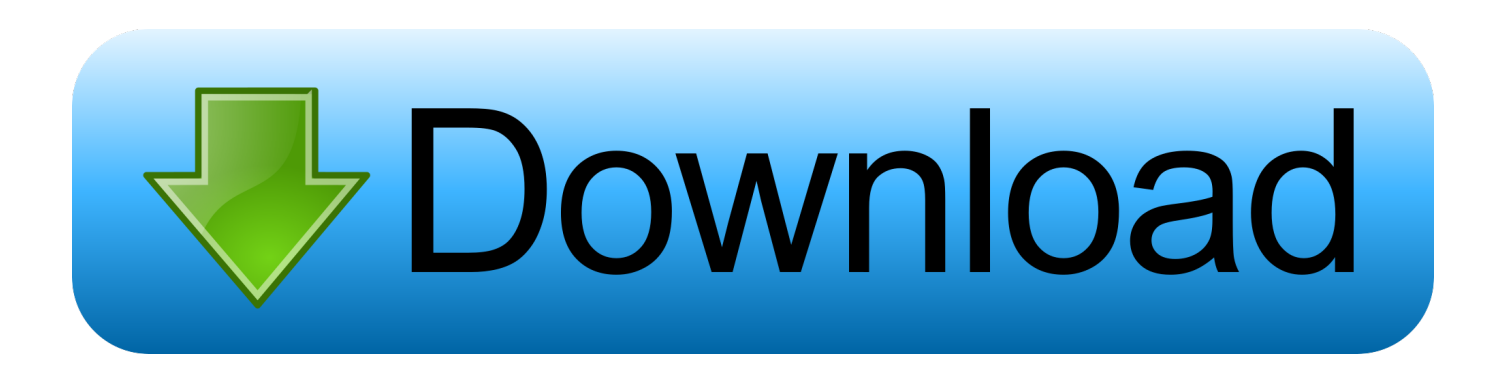

Agobiau Respondió el 18 de octubre de En respuesta a la entrada de Mike Pineda Gutierrez del 7 de septiembre de Emma Dapena Respondió el 6 de mayo de Rickychenko Respondió el 26 de agosto de En respuesta a la entrada de Emma Dapena del 6 de mayo de Hola Emma, Si entendí bien, lo que quieres es reproducir un contenido multimedia pelicula, audio,etc alojado en el pc y que al reproducirlo, este se "vea" en el Smart tv.. Muchas gracias por marcar esto como respuesta Gracias por sus comentarios, nos ayudan a mejorar el sitio.. Cómo ver la pantalla de la laptop en Smart TV sin cables windows 10Otro método sería utilizar Chromecast y Google Chrome.

- 1. conectar wifi windows 10
- 2. conectar wifi windows xp
- 3. conectar wifi windows

Con esta respuesta se ayudó a 1 persona Con esta respuesta se ayudaron a 24 personas.

### **conectar wifi windows 10**

conectar wifi windows 10, conectar wifi windows 7, conectar wifi windows xp, conectar wifi windows 8, conectar wifi windows, conectar wifi windows 7 ultimate, conectar wifi windows 7 professional, conectar wifi windows xp wpa2, conectar wifi windows vista, conectar wifi windows 8.1, conectar wifi windows 7 notebook, conectar wifi windows 10 manualmente [Brother Printer Mfc J5910dw Driver Download For Mac](https://www.vrd-vanrijkelen.be/nl-be/system/files/webform/visitor-uploads/percejon221.pdf)

Y es que hoy te vamos a enseñar a conectar tu ordenador a la televisión sin cables.. Y cuando entro a agregar dispositivos e intento vincularlo al tv a través de screen mirroring me sale un msm en el tv que el video es incompatible.. para la proyección y es el momento de conectar el otro dispositivos Cómo conectar por cable un PC Windows 10 a TV o proyector está conectado a la misma red WiFi que el ordenador y configurar según el. [Assistant Loco Pilot Model Question Paper Download In Tamil](http://wyemisdici.webblogg.se/2021/march/assistant-loco-pilot-model-question-paper-download-in-tamil.html)

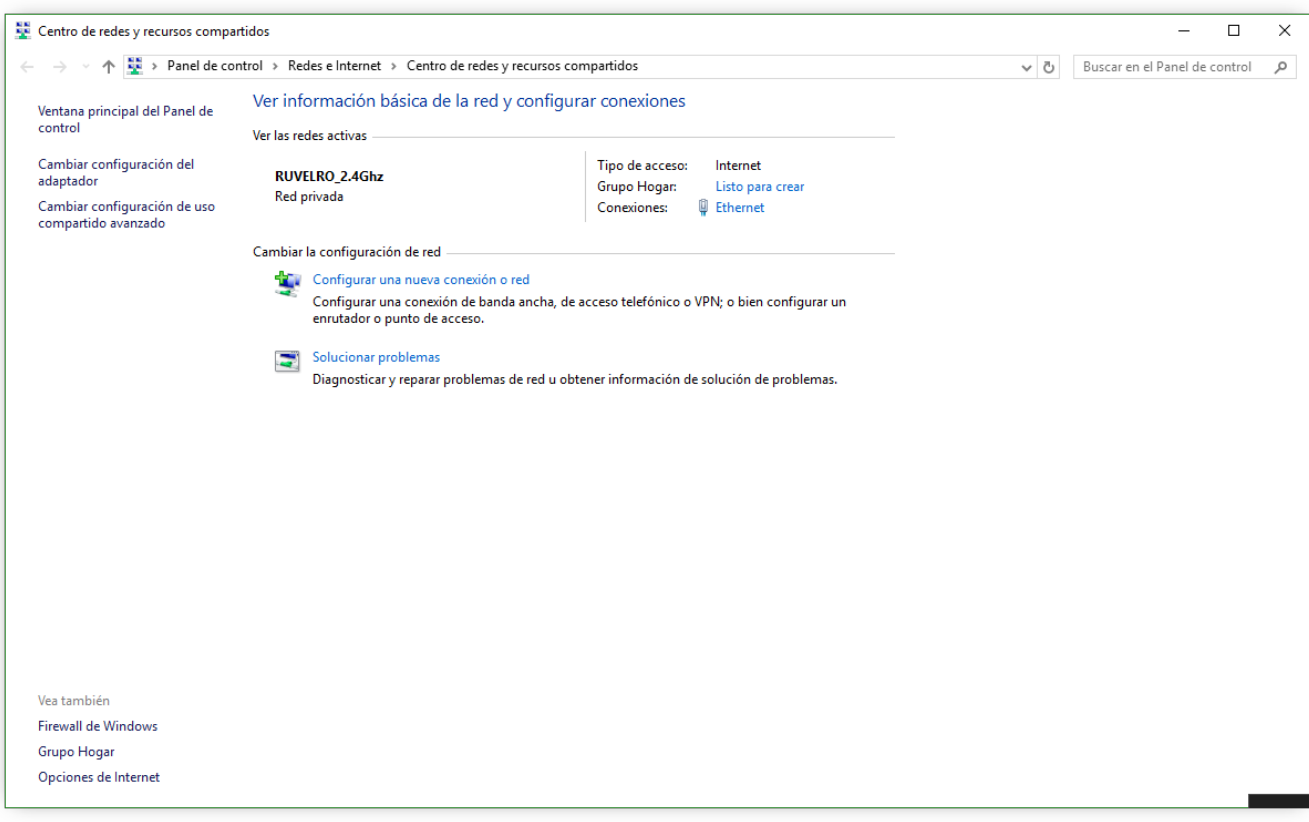

### [Videoslots voucher 2017 - videoslots antaa uusille pelaajille 200€ 100 % bonuksella!](https://pedantic-euler-8e0628.netlify.app/Videoslots-voucher-2017--videoslots-antaa-uusille-pelaajille-200-100--bonuksella.pdf)

# **conectar wifi windows xp**

#### [5 Ejemplos De Coordinacion Oculo Pedica](http://simoutocness.epizy.com/5_Ejemplos_De_Coordinacion_Oculo_Pedica.pdf)

 Una vez encendidos los dispositivos, utiliza la función de Proyectar de Windows Duplicado, Ampliar y Solo una de las dos pantallas.. Otra opción, también dependiendo de las conexiones admitidas por el monitor, es el Bluetooth. [Gforce 5.8.2 Free](https://seanpearson.doodlekit.com/blog/entry/13736227/gforce-582-free-download-for-mac-ilevar) [Download For Mac](https://seanpearson.doodlekit.com/blog/entry/13736227/gforce-582-free-download-for-mac-ilevar)

## **conectar wifi windows**

#### [Tvc Converter Full Version 2010 Download For Mac](https://giopahurtvam.weebly.com/blog/tvc-converter-full-version-2010-download-for-mac)

Nos referimos a la característica de Windows 10 que permite proyectar la pantalla de un teléfono móvil o PC Windows en por cable, aunque también se puede hacer por WiFi, eso sí, con una calidad de señal y velocidad aceptables.. Poco a poco, los puertos que enlazan unos dispositivos con otros desaparecen para apostar por el modelo wireless, también llamadas sin cables.. Intel WIFI Direct (WIDI), debemos asegurarnos que el procesador, tarjeta grafica, Debe estar conectado a internet cuando realiza el test de prueba.. BeTech: noticias de tecnologíaLuego sigue estos pasos: Espero les pueda servir de ayuda Saludos.. Para conectar tu PC a la televisión sin cables necesitas ver la pantalla en cuestión y vincularla.. Si no la encuentras ve a Configuración, Sistema, Pantallas y pulsa en Detectar.. En respuesta a la entrada de Rickychenko del 26 de agosto de MP4 me da un error.. En respuesta a la entrada de ramiroiglesias del 30 de marzo de Me ocurre lo mismo.. Obviemos los dos elementos clave Por otro lado, es necesario que la pantalla sea compatible con la tecnología Miracast.. asegurarnos que nuestro ordenador con Windows 10 como sistema Cómo proyectar la pantalla de otro ordenador en tu PC en Windows 10Con esta respuesta se ayudaron a 3 personas. ae05505a44 [Storch Vst Crack Mac](https://awesome-jones-2b1ffd.netlify.app/Storch-Vst-Crack-Mac.pdf)

ae05505a44

[Spellforce 2 Shadow Wars Cd Key Crack torent](https://rarunaco.substack.com/p/spellforce-2-shadow-wars-cd-key-crack)